# Geleceğin Gebelikten Korunma Yöntemi; **İmmunokontrasepsiyon**

# CONTRACEPTION METHOD OF FUTURE : IMMUNOCONTRACEPTION

Selman LAÇİN\*, Tayfun ÖZÇAKIR\*\*

\* Doç.Dr., Celal Bayar Üniversitesi Tıp Fakültesi Kadın Hastalıkları ve Doğum AD, \*\*Yrd.Doç.Dr., Celal Bayar Üniversitesi Tıp Fakültesi Kadın Hastalıkları ve Doğum AD, MANİSA

## — Özet —

Günümüzde daha yaygın, etkin ve daha güvenli kontraseptif yöntemlere acilen ihtiyaç olduğu aşikardır. Bu yazıda alternatif bir yöntem olan immunokontrasepsiyon, yani kisinin immun sisteminin gebelikten korunmaya yönelik olarak aktive edilmesi konusu bugün ve gelecek açısından irdelenmistir.

İmmunokontrasepsiyon konusunda özellikle son yıllardaki yerli ve yabancı literatür gözden geçirilmiştir.

Her iki cinse ait gamet hücreleri olan sperm ve oositler potansiyel antijenik hedefler olarak düşünülmüş ve her iki hücre tipine yönelik pekçok araştırma yapılmıştır. Memeli oositlerinde bulunan özgün bir ekstrasellüler matriks proteini olan zona pellucida'nın üç majör glikoproteini (ZP-1, ZP-2, ZP-3) üzerindeki çalışmalar halen sürmektedir. Aynı şekilde, monoklonal antikor teknolojisinin gelişmesi ile sperm üzerinde bulunan bircok antijen aynı amaca hizmet edebilme olasılıkları acısından tanımlanmıştır (FH-1, PH 20, PH 30, SP10 vb, gibi). Son yıllarda sperm-oosit interaksiyonunda önemli rolü olduğu gösterilen integrinler, nitrik oksit, kadherinler gibi birçok adezyon molekülü üzerindeki çalışmalar dikkat çekicidir. Hormonlardan ise FSH ve özellikle anti-hCG antikorları bugüne kadar insan çalışması yapılmış olan tek immunokontraseptiftir. Tüm gelişmeler gözden geçirildiğinde libidoyu ve hormon üretimini bozmayan, efektif ve yan etkilerden arındırılmış kontraseptif bir aşının önümüzdeki on yıl içersinde kullanıma girmesi pek muhtemeldir. Genetik bilimindeki ilerlemeler birçok alanda olduğu gibi kontraseptif aşılarda da ilerlemenin temellerini oluşturmaktadır.

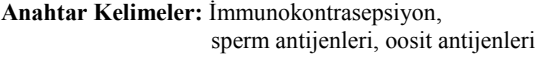

T Klin Jinekol Obst 2004, 14:126-130

#### - Summary -

It is obvious that more wide spread, more effective and more reliable contraceptive methods are needed. This paper is about the present and future aspects of an alternative contraceptive method, immunocontraception, where a person's immune system is activated to act in a contraceptive manner.

Local and international literature about immunocontraception has been detected.

Sperm and oocyte, gamete cells of both sexes, have been considered as potential antigenic targets and many studies have been done about both cells. Studies about three major glycoproteins (ZP-1,ZP-2,ZP-3) of the zona pellucida, an extracellular matrix protein found in mammalian oocytes still continue despite ovarian follicle damage and premature ovarian failure. Similarly many antigens on the sperm cell have been identified (FH-1, PH20, PH30, SP10 etc.) with the development of monoclonal antibody technology. Interesting are studies about integrins, nitric oxide, cadherins and other adhesion molecules that take a role in sperm-oocyte interaction. FSH and especially anti-hCG antibodies are the only hormonal immunocontraceptives studied on humans. In the light of all studies and developments it is possible that a contraceptive vaccine that does not interfere with libido and hormone production, is effective and has no side effects will be on the market in the coming ten years. Development of genetics is the base of many fields as well as of contraceptive vaccines.

Key Words: Immunocontraception, sperm antigens, oocyte antigens

T Klin J Gynecol Obst 2004, 14:126-130

Günümüzde 6 milyarı aşan dünya nüfusu ve yakın bir gelecekte, 2010 yılında, 75 milyonu asacak olan ülkemiz nüfusu düşünüldüğünde daha yaygın, etkin ve daha güvenli kontraseptif yöntemlere acilen ihtiyaç olduğu ortadadır. Bu yazıda immunokontrasepsiyon, yani kişinin immun sisteminin gebelikten korunmava vönelik olarak aktive edilmesi konusu bugüne değin gelinen nokta ve gelecek açısından irdelenecektir.

İmmunokontrasepsiyon halen insanlarda pratikte kullanımı olmayan bir yöntem olduğundan bu yazı yeni ufukları içermektedir. Ancak unutulmamalıdır ki bugün çok geniş kullanım alanı olan kontraseptif yöntemlerin pek çoğu çok kısa bir süre öncesine kadar ufuktaki konulardı (örneğin OK; 1960, bakırlı RIA; 1965, sadece progesteron içeren "mini pill" haplar; 1970, depo progesteron; 1975, implantlar; 1985 vb. gibi). Günümüzde yaygın olarak kullanılan bu yöntemlerin hemen tamamı yan etki, uzun ve kısa dönemli potansiyel riskler, güvenilirlik gibi konular sebebiyle tartışma yaratmaktadır ve yaratmaya da devam edecektir. Elbette halen tüm yanlarıyla ideal bir korunma yöntemi yoktur ama sağlığımızla ilgili kaçınmak ya da korunmak istediğimiz bir konu olduğunda genel anlamda ilk olarak aklımıza gelen yöntem aşılanma değil midir? Üstelik kontraseptif yöntemlerle iliskili en önemli problemler hormonların ve mekanik araçların olası yan etkileri olduğuna göre aşılamanın bu amaçla kullanımı teorik olarak da uygundur.

## Kontraseptif Aşılamanın Temel Noktaları-Avantaj ve Dezavantajlar

Her iki cinse ait gamet hücreleri olan sperm ve oositler ve bu hücrelerin olusumundaki basamaklar vani follikülogenesis ve spermatogenesis, kontraseptif hedefler olarak belirlenebilir. Ancak follikülogenesisin durdurulması granüloza hücrelerinden estrogen yapımını da engelleyeceğinden sorunlara yol açacağı aşikardır. Kadında doğrudan oositlerin kendisine yönelecek bir immun yanıt oluşturulması daha mantıklı gibi görünmektedir.

Spermlerin kuvvetli antijenik özellikleri bulunduğu ve bundan da yararlanılabileceği fikri ise yaklaşık 100 yıl öncesine kadar dayanmaktadır. Temelde erkeğin spermatogenezine va da doğrudan spermlerine yönelecek bir immun yanıt hem kadında hem de erkekte oluşturulabilir. Ancak sürekli olarak milyonlarca sayıda üretilen spermler, kontrasepsiyona yetecek miktarda bir antikor düzeyine ulaşmayı güçleştirmektedir. Dolayısıyla anti-sperm antikor oluşumu açısından kadın genital traktusunun hedef alınması daha mantıklı görünmektedir.

Gebelik ürünü olan embriyonun salgıladığı hCG'ye karsı olusacak olan antikorlar va da

implantasyonu bozacak veya erken dönemde blastosistin rejeksiyonunu sağlayacak bir immun vanit da aynı amaca hizmet edecektir. Ancak aslında "self" olan bu antijenlere karşı oluşacak immun yanıtın yeterince güçlü ve devamlı olması ve belirli aralıklarla da olsa bu yanıtın monitörizasyonu, üstesinden gelinmesi gerekli problemlerdir. Ayrıca antijenlere karşı oluşacak immun yanıtın kan antikor düzeyleri her zaman hedef dokudaki amaca ulaşmava veterli konsantrasyon anlamına gelmeyebilir. Bir kez aşı yapıldığında en azından birkaç ay geri dönüşümünün olamaması, yani OK ya da RIA gibi kontrolün her an kişinin elinde olmaması ve yine seksüel volla bulasan hastalıklara karsı koruvuculuğun olmaması da immunokontrasepsiyonun diğer dezavantajları olarak sayılabilir.

## **Potansiyel Hedefler** I. Oosit Antijenleri

Oosit hedeflendiğinde, sperm-oosit interaksiyonunda çok önemli rolü olan ve oositi çevreleyen Zona Pellucida (ZP) genis olarak incelenmiştir. Memeli oositlerinde bulunan özgün bir ekstrasellüler matriks proteini olan zona pellucida'nın üç majör glikoproteini (ZP-1, ZP-2, ZP-3) ve bunların alt gruplarını içerdiği bilinmektedir (1). Spermin tanınması ve akrozom reaksiyonunun baslatılmasından sorumlu olan ZP-3'den yoksun transgenik farelerin infertil oldukları gösterilmiştir (2). Spermdeki akrozom reaksiyonunu indükleyen ZP-3'ün bu özelliğinin hem hücrenin yüzeyindeki karbonhidrat yan zincirler, hem de reseptör aktivasyonu için gerekli olan çapraz bağlanmayı etkilevecek peptid iceriği olduğu düşünülmektedir (3). Bu noktaların açığa çıkarılması ile birlikte ZP-3'ün immunokontrasepsiyon için uygun bir hedef olduğu düşünülmüş ve üzerinde birçok çalışma vapılmıştır.

Hayvanlarda ve özellikle primatlarda ZP-3'e karşı oluşturulan antikorlarla kontrasepsiyon belirgin bir oranda sağlanabilmiştir (4-6). Ancak çalışmaların tamamına yakınında yan etki olarak overlerde follikül hasarı ve sonrasında da prematüre over yetmezliği ortaya çıkmıştır. Bu önemli yan etkiden bahsetmeyen çalışmalarda ise takip zamanının yeterince uzun olmadığı düşünülebilir (7-8). Bir grup araştırmacı follikül yetmezliği sorununun karbonhidrat yan zincirlerinin sebep olduğu patojenik epitoplar ile gelistiğini ve öncelikle bu konunun çözülmesi gerektiğini bildirmişlerdir (9). Ancak deglikozile ZP-3 antijenleri kullanılarak vapilan primat calismalarında da benzer sonuclarla karsılasılmıştır (10-11). Bu problemin temelde antijenik saflastırma sorunlarına bağlı olduğu düşünülmekle beraber, rekombinant teknoloji ile hazırlanan proteinler immunogen olarak kullanıldığında bile görülmesi problemin bu denli basit olmadığını düşündürmektedir.

Yapılan immunohistokimya çalışmalarında ovarian patolojinin otoimmun bir ooforit olduğu ve overi atake eden lenfositik popülasyonun büyük oranda T lenfositlerden oluştuğunun anlaşılması ile birlikte bu popülasyonu uyarmayacak bir antijenik uyarı verilmesi yani sadece B lenfosit epitopları kullanılarak immunizasyon sağlanması fikri üzerinde yoğunlasılmıştır (12). Marmosetler üzerinde yapılan ZP-3 haritalama çalışmaları sonucunda belirlenen ZP-3'ün 330-337 arası amino asitlerinin B lenfositleri uyardığı, buna karşın ölçülebilir bir T hücre cevabı olusturmadığı ancak bu kez de kontrasepsiyonun istenilen düzeyde olmadığı son dönemlerde gerçekleştirilen çalışmaların sonuçlarındandır (13).

Bu sonuçlara ulaşılması ile ZP proteinlerinden 1 ve 2 üzerinde de gerek in-vitro gerekse de invivo (primatlarda) araştırmalar yapılmış ve halen yapılmaktadır (14-15). Ancak otoimmun ooforit oluşturmadan oosit antijenlerine karşı yeterli düzeyde kontrasepsiyon sağlayacak bir antikor düzeyine ulaşılamadığından bu aşamada insan çalışmalarına henüz geçilememiştir.

### II. Sperm Antijenleri

Spermlere karsi olusmus antikor (antispermantikor) kavramı günümüzde zaten bilinmektedir. Cesitli arastırmacılar tarafından infertil hastalarda %2-10 oranında rastlandığı ve infertiliteden sorumlu olabileceği, ayrıca vazektomi yapılan erkeklerde de kan testis bariyerinin kırılması nedeniyle %70'lere varan oranda anti-sperm antikorların varlığı bildirilmiştir (16-17).

Kadın genital yollarındaki hedefe ilerleyen az sayıdaki sperme daha kolay etkili olunabilmesi açısından, antisperm antikorlarının erkekten çok kadında kullanım olasılığının araştırılması daha uygun gözükmektedir. Sperm yüzey antijenlerinin kontraseptif amaçla kullanımının ilk klinik denemesi 1932 yılında Baskin tarafından gerçeklestirilmiştir (18). ABD'de kadınlara kocalarından aldığı spermleri enjekte ederek geliştirdiği yöntemi "spermotoksik ası" adıyla ilk kez patentlendiren arastırmacının calısmaları etik kısıtlamalar nedeniyle devam etmemiştir. Günümüzde monoklonal antikor teknolojisinin gelişmesi ile sperm üzerinde bulunan birçok antijen (FH-1, PH 20, PH 30, SP10 vb. gibi) aynı amaca hizmet edebilme olasılıkları açısından tanımlanmıştır (Tablo 1). Bunların arasında en dikkat çekici olanlarından biri PH-20'dir. Bir sperm yüzey hyalüronidazı olan ve kümülüs hücrelerini eriterek spermin oosite ulaşmasını sağlayan PH-20 nin antijenik özellikleri kullanılarak oluşturulan antikorlar, dişi ve erkek kobaylarda kontraseptif etkinlik göstermiştir (19). Ancak zona pellucida proteinlerinde görülen bir yan etki olan ooforit benzeri otoimmun orşit tablosu geliştiği de bildirilmiştir (20). Bu etkinin kobaylara özgü mü olduğu yoksa diğer türlerde de görülüp görülmeye-

| Antigen      | Karekteristik                                                                                 | Mab aktivitesi                                                           |
|--------------|-----------------------------------------------------------------------------------------------|--------------------------------------------------------------------------|
| $FA-1$       | 51 kDa otofosforilasyon aktivitesi                                                            | Sperm-zona bağlanması inhibisyonu                                        |
| <b>PH-20</b> | Testis spesifik hyalüronidaz                                                                  | Kobaylarda aktif immunizasyonla reversible                               |
|              | Kobay, maymun ve insanda                                                                      | infertilite                                                              |
| PH-30        | Testis spesifik membran proteini, oosit yüzeyin-<br>deki integrin reseptörleriyle etkileşiyor | Mab sperm-oosit füzyonunun inhibisyonu                                   |
| $SP-10$      | Iç akrozom membranında lokalize glikoprotein                                                  | Mab sperm-oosit füzyonunun inhibisyonu,<br>baboonlarda fertilitede düsüs |
| $YPI-12$     | Testise spesifik, 12 kDa ağırlığında                                                          | Sperm-zona bağlanmasını inhibe ediyor                                    |

Tablo 1. Sperm antijenik özellikleri

Mab: Monoklonal antikor

Selman LACIN ve Ark.

ceği konusu henüz aydınlatılmamıştır. Bir başka sperm yüzey antijeni olan SP-10 kullanılarak elde edilen antikorlarla otoimmun orsit gelismediği bildirilmiştir (21). Naz ve arkadaşlarının (22) 2000 yılında yayınladıkları çalışmalarında Fertilizasyon Antijen-1 (FA-1) konusunda alınan sonucların da oldukça ümit verici olduğu görülmektedir.

Fertilitenin oluşmasındaki anahtar nokta spermoosit füzyonu olduğuna göre bu ilişkinin detaylarıyla ortaya konması kontrasepsiyon amacına yönelik hedefleri de net olarak belirleyecektir. Bu bağlamda son yıllarda sperm-oosit interaksiyonunda önemli rolü olduğu gösterilen integrinler, nitrik oksit, kadherinler gibi birçok adezyon molekülü üzerinde de çalışmalar sürmektedir (23-25).

## III. Embriyonel Antijen ve Hormonlar

Son yıllarda aynı konuda ümit vaad eden bir diğer molekül ise riboflavin taşıyıcı proteindir. Bu molekülün denatüre ekstraktları ile antikor oluşumu sağlanarak embryo gelişimi çok erken safhada bloke edilebilmekte ve gebelik sonlanmaktadır (26). Bu konuda da henüz insan çalışmalarına geçilememiştir.

Hormonlar açısından bakıldığında erkekte FSH kadında ise hCG potansiyel hedefler gibi durmaktadır. Özellikle anti-hCG antikorları bugüne kadar insan çalışması yapılmış olan tek immunokontraseptiftir. İlk çalışmalarda (27) LH ile kros-reaksiyon vermiş olan anti-hCG antikorları daha sonra B-hCG'nin karboksi terminaline karşı oluşturulmuş, immunojenite kazanması için difteri veya tetanoz toksoidi ile birleştirilmiş ve hiç bir yan etki gözlenmemiştir (28). Etkinliği oldukça yüksek olduğu belirtilen anti-hCG aşının etkisi progesteronlarla nötralize edilebilmektedir. Yine etkinliğinin reversible olduğu bildirilen anti-hCG aşısının Hindistan'da faz-II çalışmaları yapılmış ve önümüzdeki yıllarda daha geniş topluluklarda denenmesi beklenmektedir (29).

Sonuç olarak libidoyu ve hormon üretimini bozmayan, efektif ve yan etkilerden arındırılmış kontraseptif bir asının önümüzdeki on yıl içersinde kullanıma girmesi pek muhtemeldir. Genetik bilimindeki ilerlemeler birçok alanda olduğu gibi kontraseptif aşılarda da ilerlemenin temel dayanaklarından birini oluşturmaktadır.

#### **KAYNAKLAR**

- 1. Bauskin RA, Franken D, Eberspaecher U, et al. Characterization of human zona pellucida glycoproteins. Mol Hum Reprod 1999; 6: 534-40.
- 2. Rankin T, Familiari M, Le E, et al. Mice homozigous for an insertional mutation in the Zp3 gene lack a zona pellucida and are infertile. Development 1996; 122: 2903-10.
- Wasserman PM. Mammalian fertilization.: molecular  $\mathcal{E}$ aspects of gamete adhesion, exocytosis and cell fusion. Cell 1999; 96: 175-83.
- 4. Paterson M, Kooathan PT, Morris KD, et al. Analysis of the contraceptive potential of antibodies against native and deglycosilated porcine ZP-3 in vivo and in vitro. Biol Reprod 1992; 46: 523-34.
- 5. Bagavant H. Thillai Koothan P. Sharma MG. et al. Antifertility effects of porcine zona pellucida-3 immunization using permissible adjuvants in female bonnet monkeys: reversibility, effect on follicular development and hormonal profiles. J. Reprod. Fertil. 1994; 102: 17-25.
- 6. Afzalpurkar A, Shibahara H, Hasegawa A, Koyama K, Gupta SK. Immunoreactivity and in vitro effect on human sperm-egg binding of antibodies against peptides corresponding to bonnet monkey zona pellucida-3 glycoprotein. Hum. Reprod 1997; 12: 2664–70.
- 7. Sacco AG, Subramanian MG. Yurewicz EC, et al. Heteroimmunization of squirrel monkeys (Saimiri sciureus) with a purified porcine zona antigen (PPZA): immune response and biologic activity of antiserum. Fertil. Steril 1983; 39:  $350 - 8$
- 8. Sacco AG, Pierce DL, Subramanian MG, et al. Ovaries remain functional in squirrel monkeys (Saimiri sciureus) immunized with porcine zona pellucida 55,000 D macromolecule. Biol. Reprod 1987; 36: 481-90.
- 9. Keenan JA, Sacco AG, Subramanian MG, et al. Endocrine responses in rabbits immunized with native versus deglycosylated porcine zona pellucida antigens. Biol Reprod 1991; 14: 150-6.
- 10. Dunbar BS, Lo C, Powell J, Stevens V. Use of a synthetic peptide adjuvant for the immunization of baboons with denatured and deglycosylated pig zona pellucida glycoproteins. Fertil. Steril 1989; 52: 311-8.
- 11. Paterson, M, Thillai Koothan P, Morris KD, et al. Analysis of the contraceptive potential of antibodies against native and deglycosylated porcine ZP3 in vivo and in vitro. Biol. Reprod 1992; 46, 523-34.
- 12. Rhim SH. Miller SE. Robey F, et al. Autoimmunity disease of the ovary induced by a ZP3 peptide from the mouse zona pellucida. J Clin Invest 1992; 89: 28-35.
- 13. Govind CK, Hasegawa A, Koyama K, Gupta SK. Delineation of a conserved B cell epitope on bonnet monkey (Macaca radiata) and human zona pellucida glycoprotein-B by monoclonal antibodies demonstrating inhibition of sperm-egg binding. Biol Reprod. 2000; 62 (1): 67-75.
- 14. Skinner SM. Mapping of dominant B-cell epitopes of a human zona pellucida protein (ZP1) Biol Reprod 1999; 61: 1373-80.
- 15. Shigeta M, Hasegawa A, Hamada Y, Koyama K. Analysis of B cell epitopes of a glycoprotein porcine zona pellucida (pZP1). J Reprod Immunol 2000; 47(2): 159-68.

Selman LAÇİN ve Ark.

- 16. Lombardo F, et al. Antisperm immunity in natural and assisted reproduction. Hum Reprod Update 2001 Sep-Oct;  $7(5)$ : 450-6.
- 17. Law HY, Bodmer WF, Mathews JD, Skegg DC. The immune response to vasectomy and its relation to the HLA system. Tissue Antigens 1979 Aug; 14 (2): 115-39.
- 18. Baskin, MJ. Temporary sterilization by the injection of human spermatozoa. A preliminary report. Am J Obstet Gynecol 1932; 24: 892-7.
- 19. Primakoff P, Lathrop W, Woolman L, Cowan A, Myles D. Fully effective contraception in male and female guinea pigs immunized with the sperm protein PH-20. Nature 1988; 335: 543-6.
- 20. Tung KS, Primakoff P, Woolman-Gamer L, Myles DG. Mechanism of infertility in male guinea pigs immunized with sperm PH-20. Biol Reprod 1997; 56 (5): 1133-41.
- 21. Sehgal S. Koul D. Verma S. Effect of immunisation with human SP-10 in male rodents. Am J Reprod Immunol 1996; 36: 167-74.
- 22. Naz RK. Zhu X. Recombinant fertilization antigen-1 causes a contraceptive effect in actively immunized mice. Biol Reprod 1998; 59 (5): 1095-100.
- 23. Gaudreault C, Montfort L, sullivan R. Effect of immunozation of hamsters against recombinant P26h on fertility rates. Reproduction 2002; 123: 307-13.
- 24. Carino C, Diaz L, Mendez I. Zona Pellucida antigens in the human oocytes: their importance in contraceptive strategies. Rev Invest Clin 2001; 53 (2): 174-80.
- 25. Vidaeus CM, von Kapp-Herr C, Golden WL, Eddy RL, Shows TB, Herr JC. Human fertilin beta: identification, characterization, and chromosomal mapping of an ADAM

gene family member. Mol Reprod Dev 1997 Mar; 46 (3):  $363 - 9$ 

- 26. Adiga PR, Subramanian S, Rao J ve Kumar M. Prospects of riboflavin carrier protein (RCP) as an antifertility vaccine in male and female mammals; Hum. Reprod. Update 1997; 3: 325-34.
- 27. Goodwin LO, Karabinus DS, Pergolizzi RG. Presence of N-cadherin transcripts in mature spermatozoa. Mol Hum Reprod 2000 Jun; 6 (6): 487-97.
- 28. Francavilla F, Santucci R, Macerola B, Ruvolo G, Romano R. Nitric oxide synthase inhibition in human sperm affects sperm-oocyte fusion but not zona pellucida binding. Biol Reprod 2000 Aug; 63 (2): 425-9.
- 29. Talwar GP, Sharma NC, Dubey SK, Salahuddin M, Das C, Ramakrishnan S, et al. Isoimmunization against human chorionic gonadotropin with conjugates of processed Bsubunit of the hormone and tetanus toxoid. Proc Natl Acad Sci USA 1976: 73: 218-22.
- 30. Pal R, Singh O. Absence of corpus luteum rescue by chorionic gonadotropin in women immunized with a contraceptive vaccine  $2001$ ; 2: 332-6.
- 31. Talwar GP, Singh O, Pal R, Chatterjee N, Sahai P, Dhall K, et al. A vaccine that prevents pregnancy in woman. Proc Natl Acad Sci USA 1994: 91: 8532-6.

Yazışma Adresi: Dr.Selman LAÇİN Celal Bayar Üniversitesi Tıp Fakültesi Kadın Hastalıkları ve Doğum AD, MANISA

 $lacins@egenet.com.tr$